## Manual paso a paso: de ZTE Blade V40 Vita Cámara macro

Para este manual necesitarás las siguientes herramientas y componentes que puedes adquirir en nuestra tienda on-line [Impextrom.com](https://www.impextrom.com) Haz click encima de una herramienta para ir a la página web.

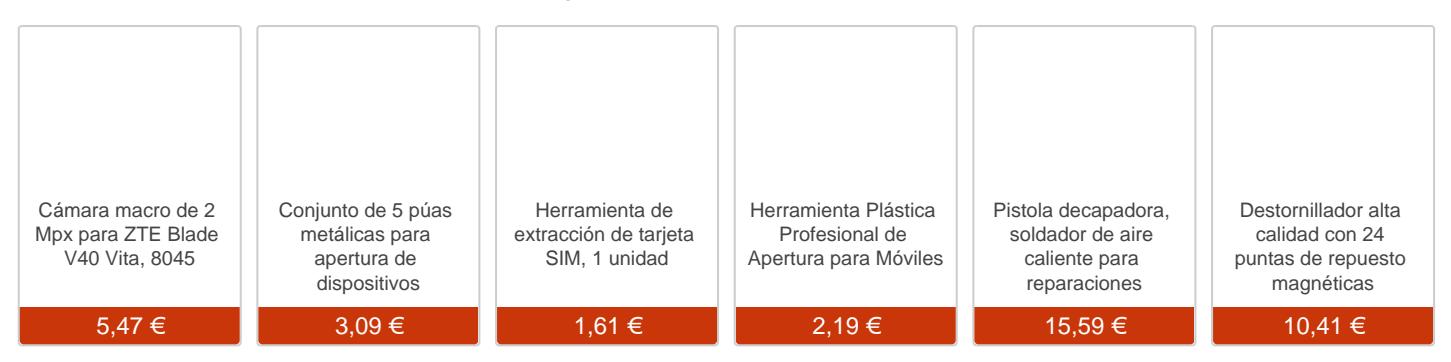

## Paso 1 - Bandeja

Para empezar debemos extraer la bandeja de las tarjetas, para ello nos ayudaremos de la herramienta de extracción.

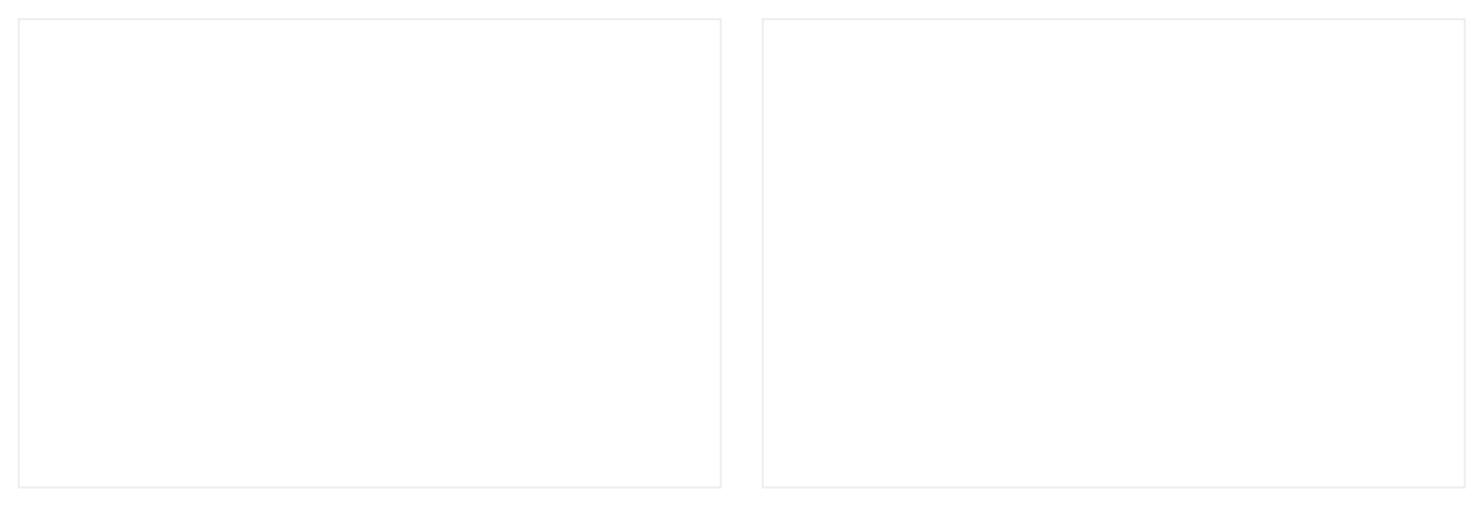

## **Paso 2 - Carcasa trasera**

Aplicamos calor a la zona de las cámaras traseras, que es la única zona que tiene adhesivo, y seguidamente con la ayuda de herramientas finas iremos desenganchando todos los bordes de la carcasa. Una vez desenganchada la carcasa retiraremos de ella, el lector de huellas con la ayuda de unas pinzas.

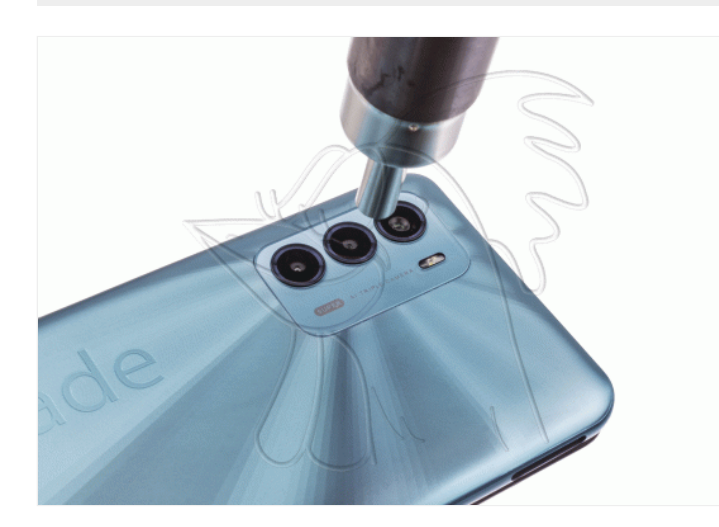

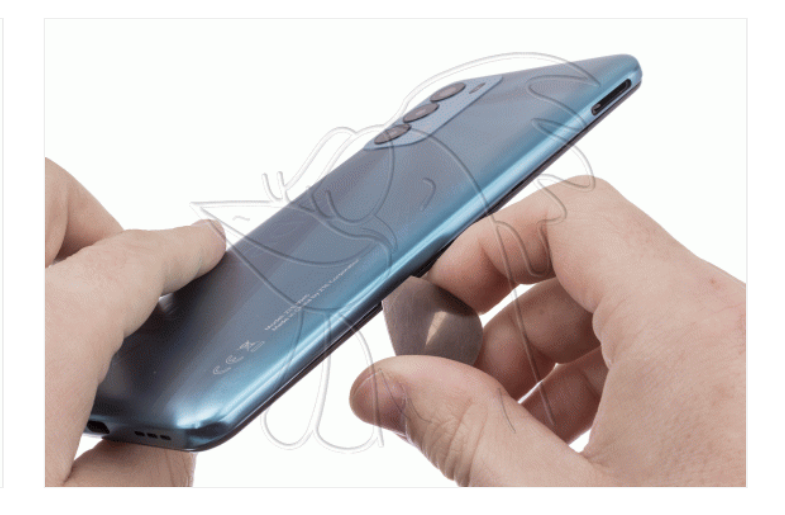

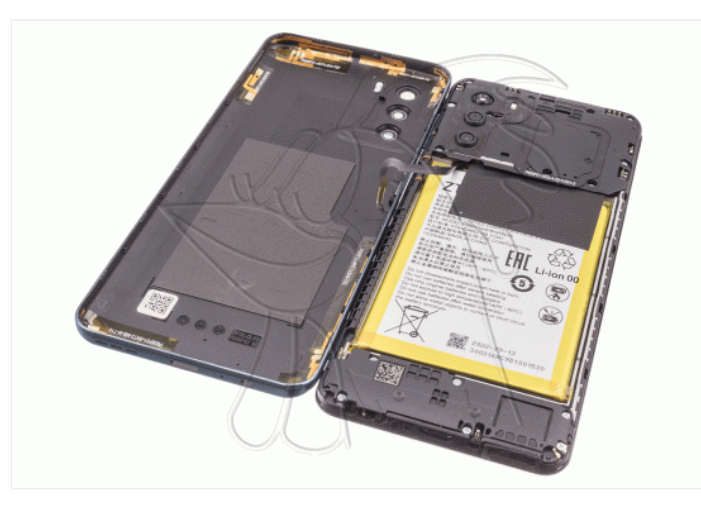

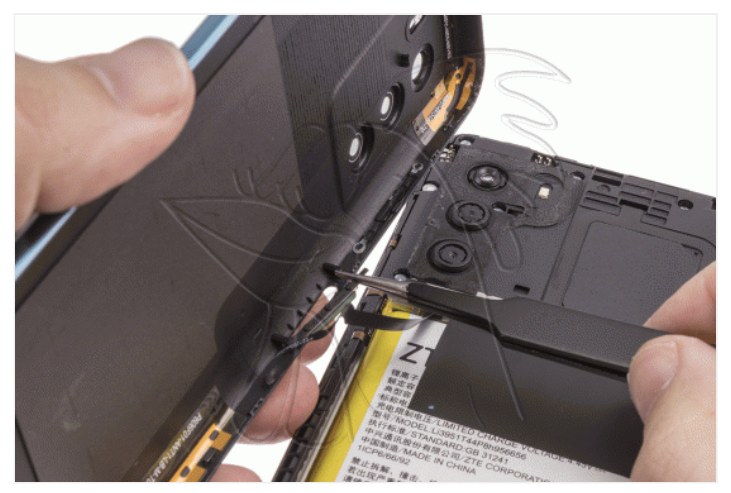

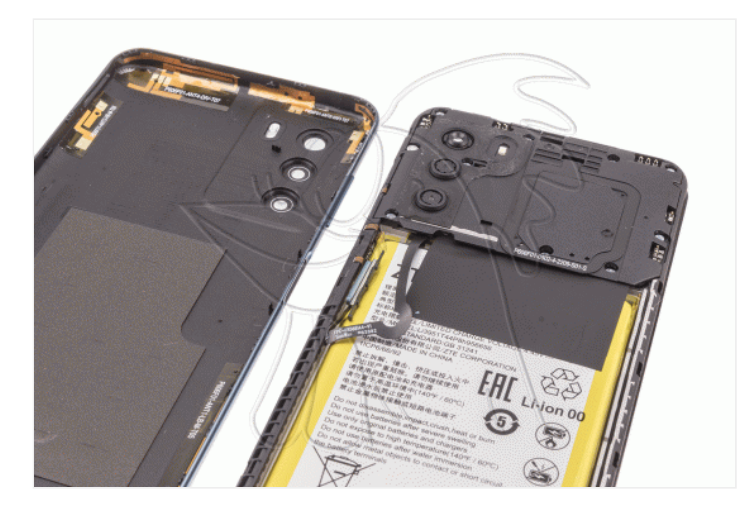

Retiramos los diez tornillos Phillips (PH#00) que sujetan la carcasa intermedia, y con la ayuda de una herramienta plana la desenganchamos.

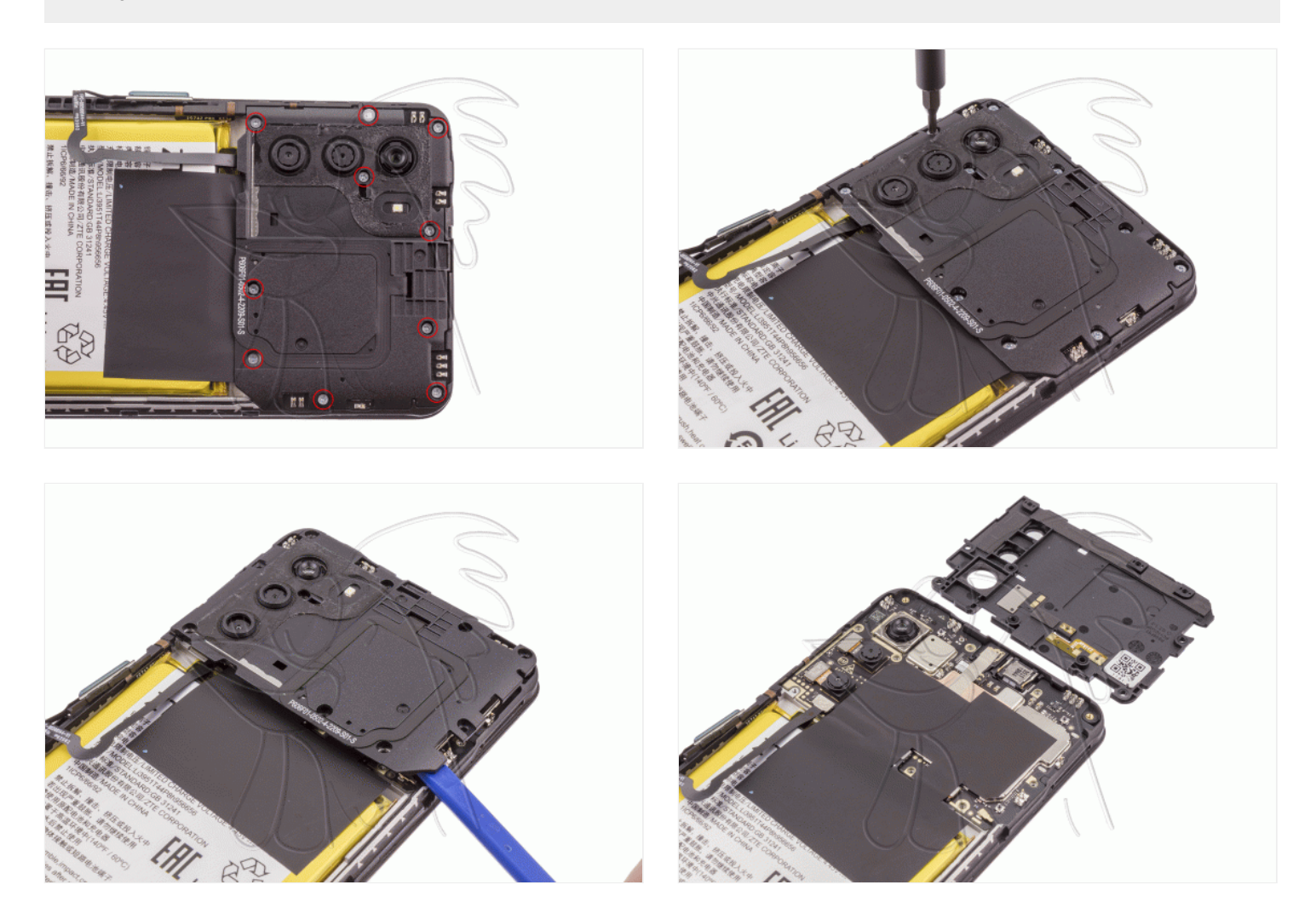

## **Paso 4 - Desconectamos batería**

Desconectamos la batería para trabajar con una mayor seguridad.

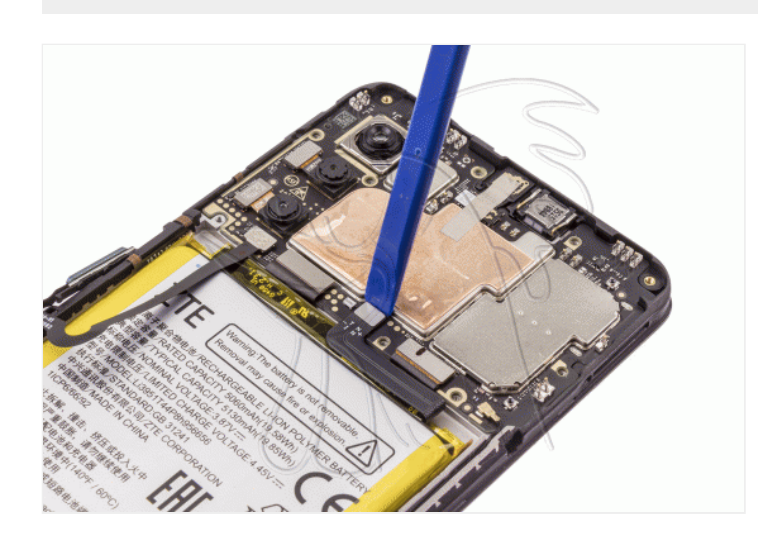

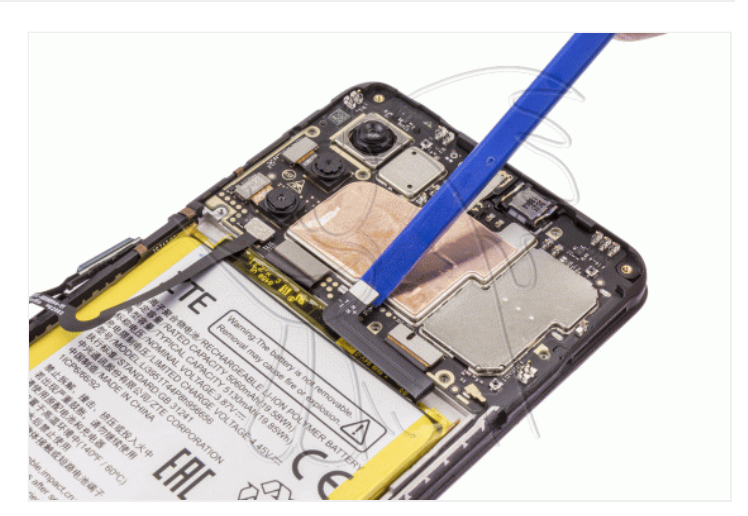

Desconectamos y despegamos la cámara macro que vamos a remplazar.

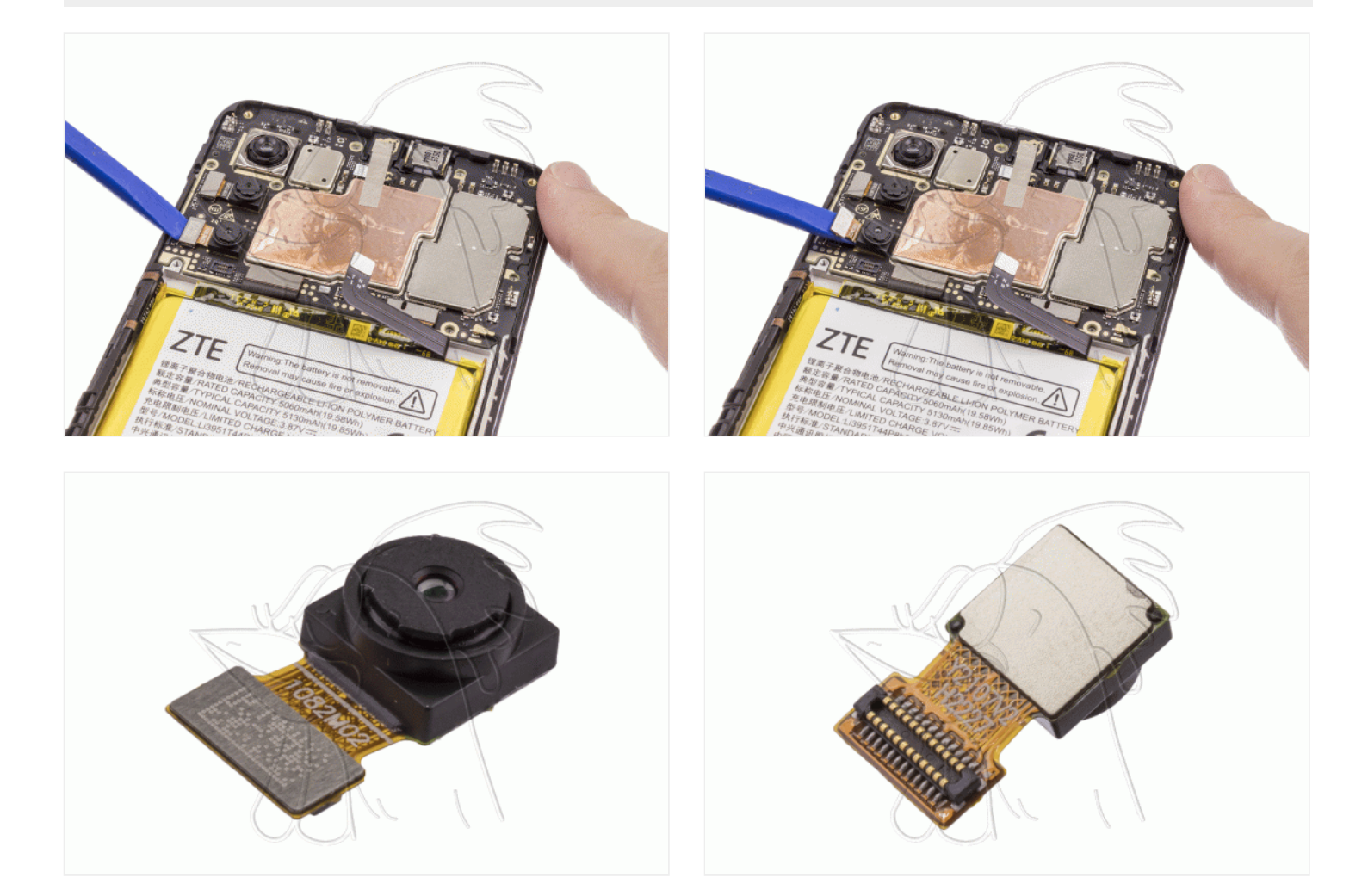